## Package 'PhyloProfileData'

June 20, 2024

Type Package Version 1.19.0 Date 2019-06-29 Title Data package for phylogenetic profile analysis using PhyloProfile tool Description Two experimental datasets to illustrate running and analysing phylogenetic profiles with PhyloProfile package. URL <https://github.com/BIONF/PhyloProfileData> BugReports <https://github.com/trvinh/PhyloProfileData/issues> License MIT + file LICENSE **Depends** R  $(>= 4.1.0)$ Encoding UTF-8 biocViews ExperimentData, ReproducibleResearch, ExperimentHub Imports ExperimentHub, Biostrings, BiocStyle Suggests knitr, rmarkdown, markdown VignetteBuilder knitr LazyData false NeedsCompilation yes RoxygenNote 7.1.1 git\_url https://git.bioconductor.org/packages/PhyloProfileData git\_branch devel git\_last\_commit 8cef79d git\_last\_commit\_date 2024-04-30 Repository Bioconductor 3.20 Date/Publication 2024-06-20 Author Vinh Tran [aut, cre], Ingo Ebersberger [aut], Hannah Mülbaier [ctb], Arpit Jain [ctb] Maintainer Vinh Tran <tran@bio.uni-frankfurt.de>

### <span id="page-1-0"></span>**Contents**

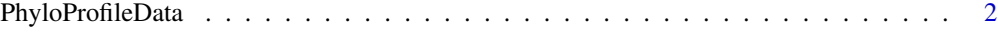

#### **Index** [3](#page-2-0)

PhyloProfileData *Data package for phylogenetic profile analysis using PhyloProfile tool*

#### Description

The PhyloProfileData package provides a collection of datasets to accompany the R package PhyloProfile, where they are used to illustrate how to run PhyloProfile and analyse its results. Briefly, it contains the phylogenetic profiles, the fasta sequences and the domain annotations for two experimental data sets, including human AMPK-TOR pathway proteins and BUSCO Arthropoda proteins.

#### Details

More details of the datas can be found in the vignette "PhyloProfileData" using browseVignettes("PhyloProfileData").

# <span id="page-2-0"></span>Index

PhyloProfileData, [2](#page-1-0)